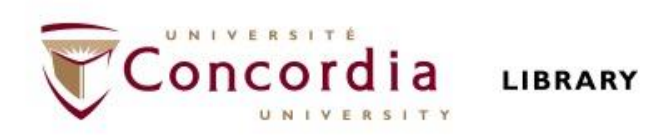

# **PHIL 241: Philosophy of Human Rights**

# **Library workshop**

Éthel Gamache Librarian

# **Outline**

- Takeaways from the video *Search Smarter, Search Faster*
- How to find and access peer-reviewed articles
	- Introduction to the Library website & subject guide
	- Using databases to find peer-reviewed articles: Academic Search Complete Philosopher's index PhilPapers: Online Research in Philosophy
	- Using Sofia and Interlibrary loans

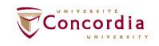

# **Takeaways from the video Search Smarter, Search Faster**

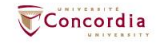

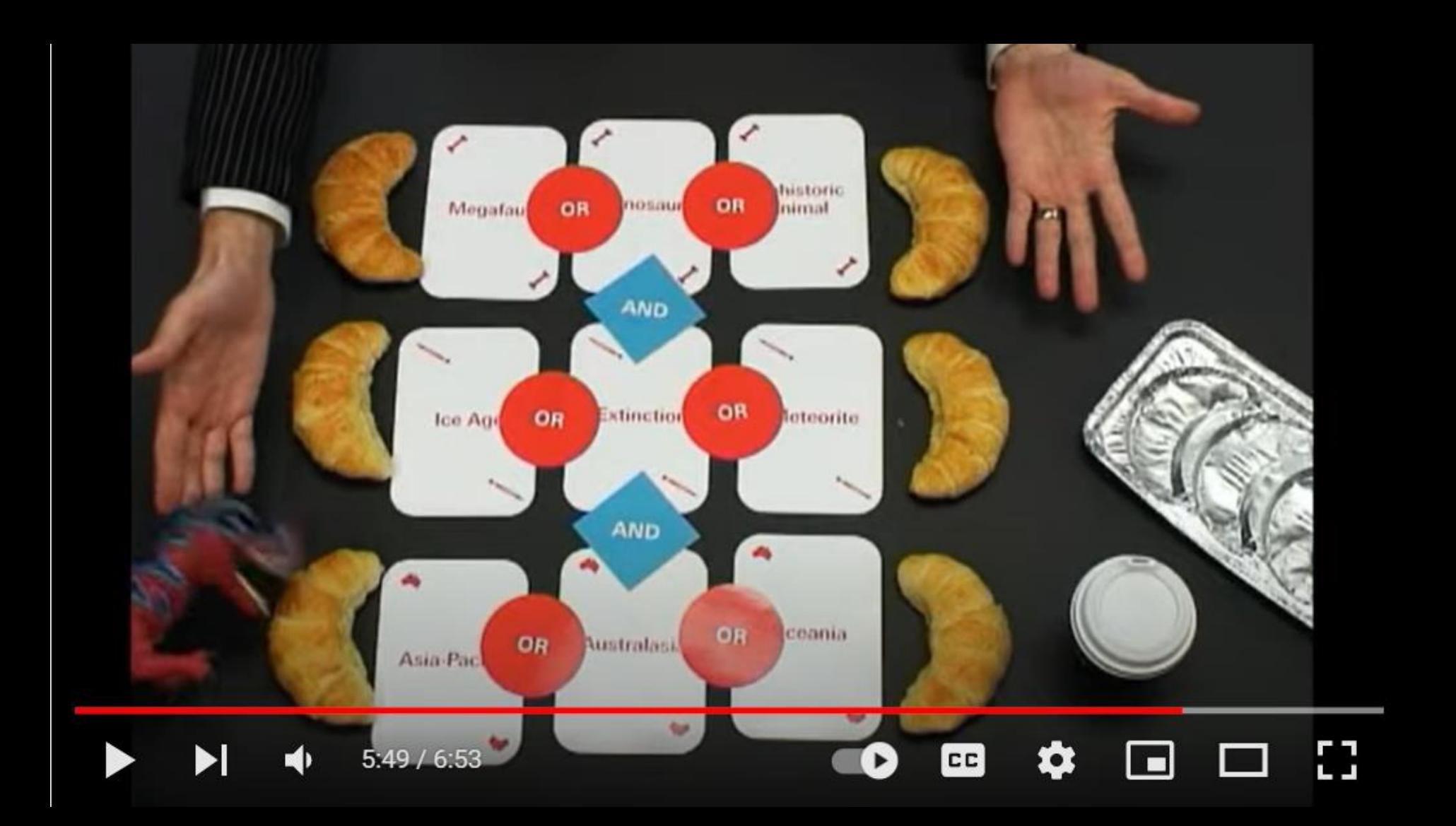

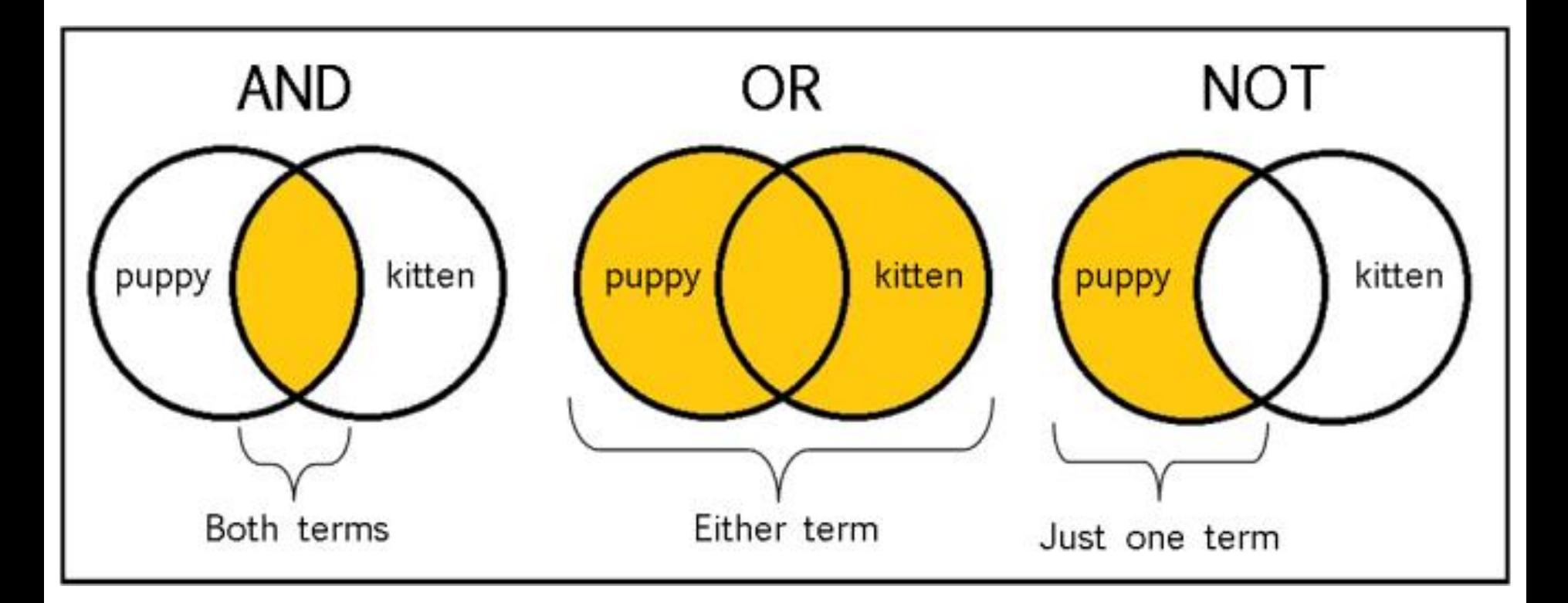

From: The Library of Antiquity, https://libraryofantiquity.wordpress.com/2016/10/07/forgotten-skills-boolean-searches/

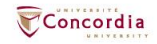

# **Other search operators**

- Searching for an exact phrase (*phrase searching*): Quotation marks: "." looks for adjacent words
	- "rite of passage" , "human rights"
- n Truncation: \*
	- relig\*: religion, religions, religare, religious, religieux, religieuse

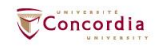

# **Introduction to the Library website & subject guide**

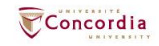

# **https://library.concordia.ca/**

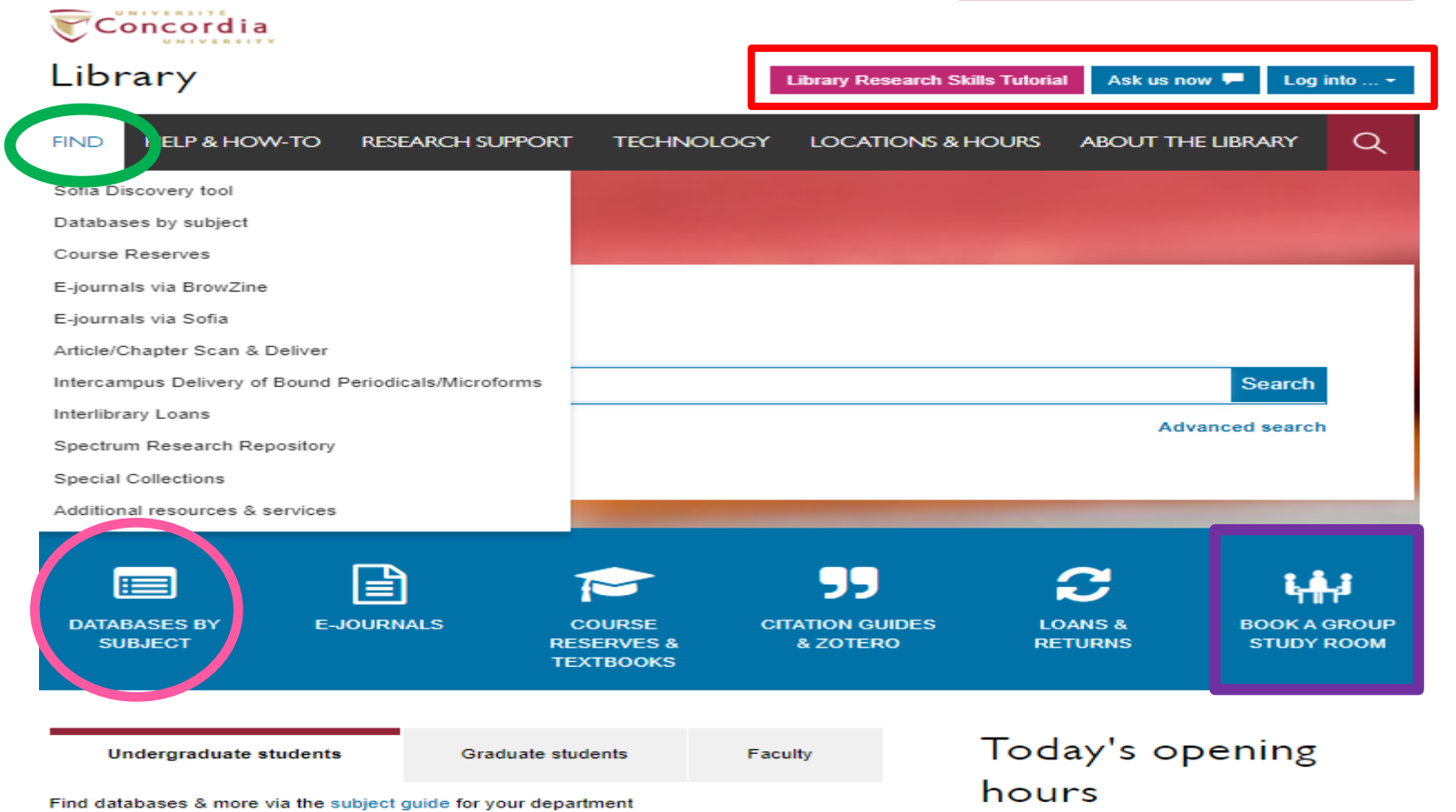

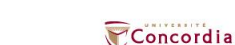

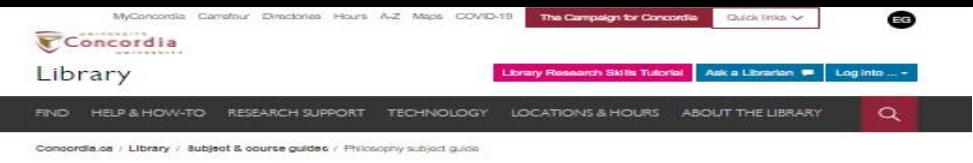

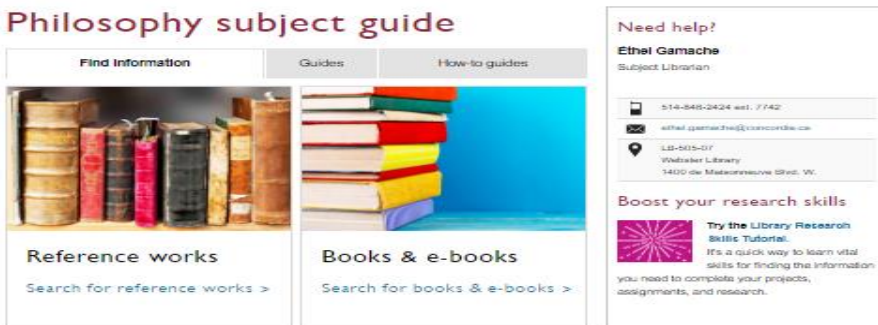

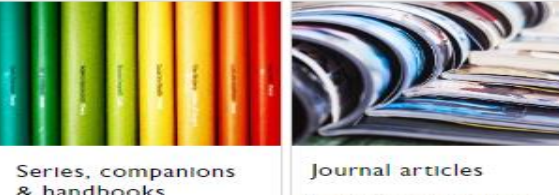

Search for series. companions & handbooks > Search for journal articles >

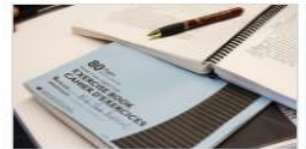

Thesis & dissertations

Search for thesis &  $dissertations$  >

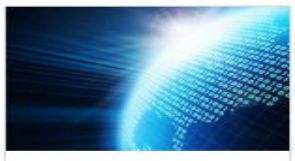

Websites on Philosophy and philosophers

Search for related websites >

# concordia.ca/library/guides/philosophy.html

 $\frac{4}{5}$  K +

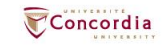

# **Searching for peer-reviewed articles with databases**

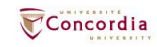

# **The peer-review process**

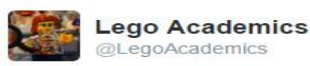

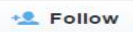

Peer 1: Brilliant! Accept with no changes; Peer 2: Groundbreaking! Accept with no changes; Peer 3: Reject.

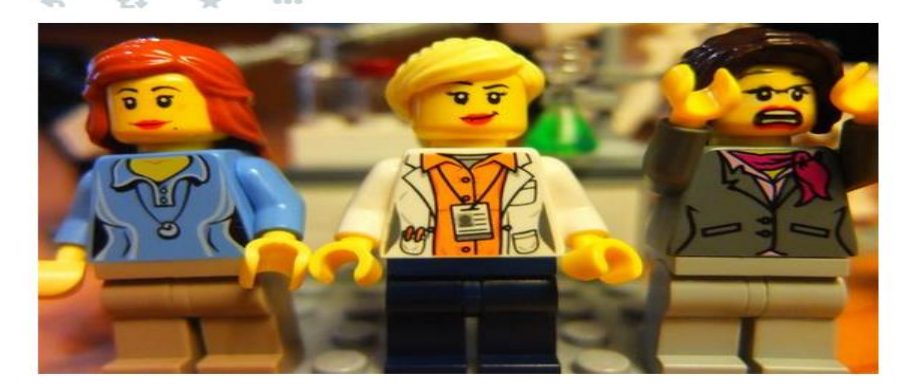

Yates, D. [@LegoAcademics]. (2014, August 12). *Peer 1: Brillant! Accept with no changes; Peer 2: Groundbreaking! Accept with no changes; Peer 3: Reject.* [Tweet]. Twitter. https://twitter.com/LegoAcademics/status/499205005468262400/photo/1

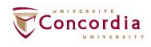

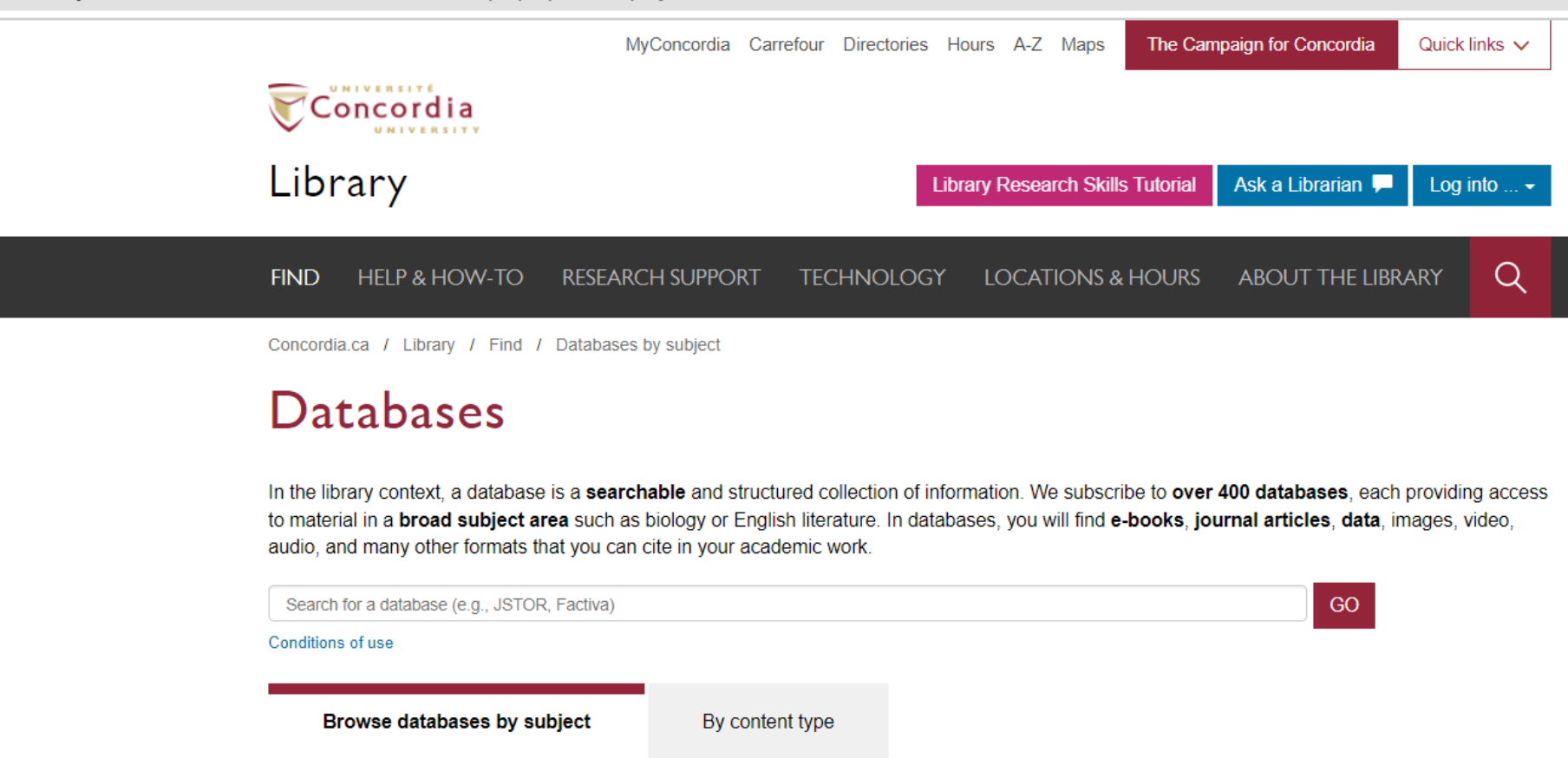

Business | Engineering & Computer Science | Fine Arts | Humanities | Science | Social Science

Chat with a librarian!

Name (optional)

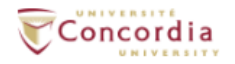

# Library

**Library Research Skills Tutorial** Ask us now Log into  $\ldots$   $\sim$ 

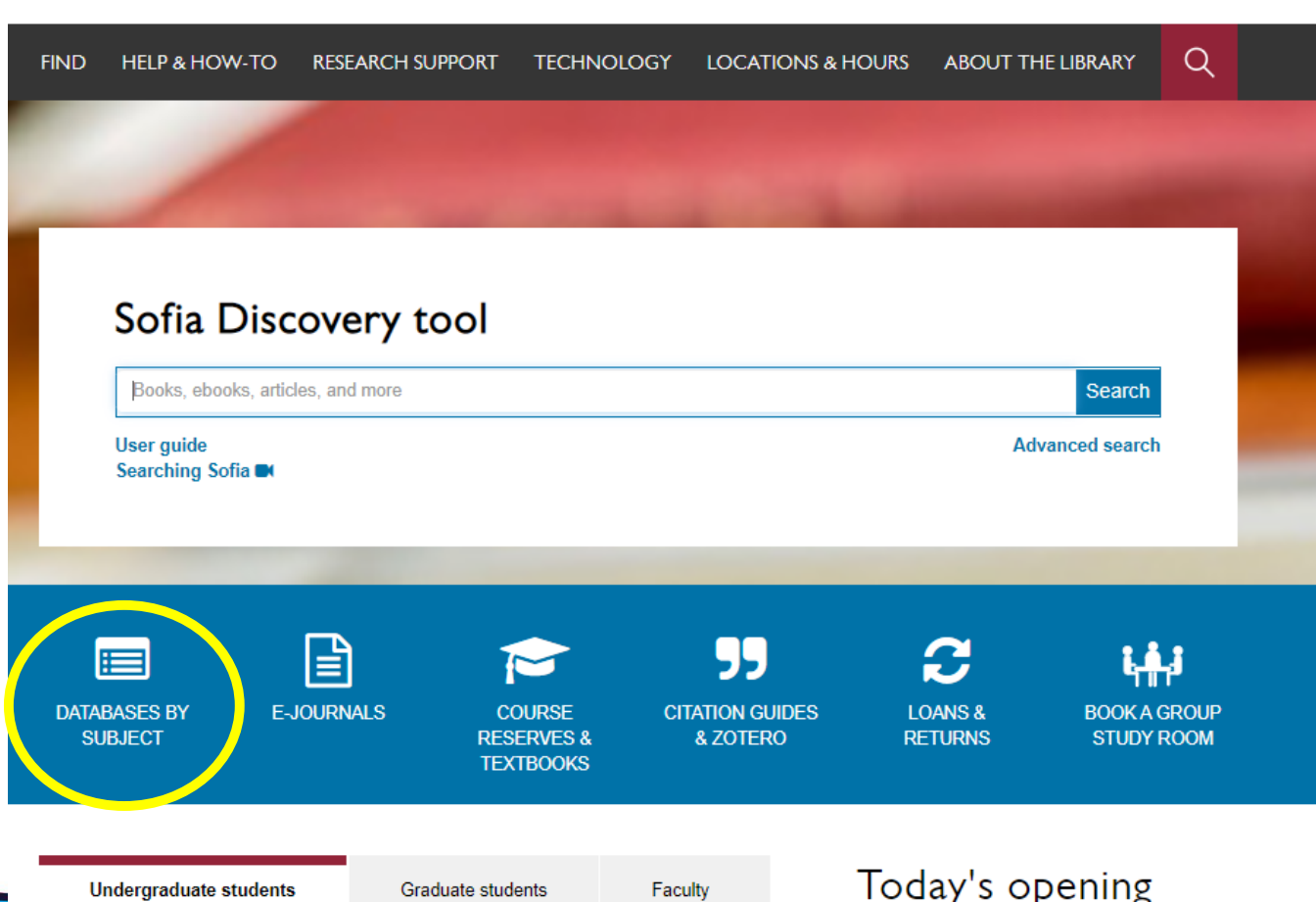

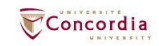

# Databases: Philosophy-Major Sources

Find the best library databases for your research.

# URL:

concordiauniversity.libguides.com/az.php?s=132741

# Pathway:

Concordia.ca / Library / Find / Databases by subject

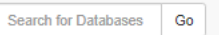

### 4 databases found for Philosophy--Major Sources

Browse all databases

All A B C D E F G H I J K L M N O P Q R S T U V

W X Y Z #

Δ

### **Academic Search Complete**

A scholarly, multi-disciplinary full-text database on the EBSCO platform, with more than 800 full-text periodicals, including more than 7,600 peer-reviewed journals. In addition to full xt, this database offers indexing and abstracts for an additional 9,200 journals. Includes fullxt for another 1,000 full-text documents (monographs, reports, conference proceedings, etc). The database features PDF content going back as far as 1887, with the majority of full text titles in searchable PDF format.

### G

### Google scholar

Google Scholar allows you to broadly search for scholarly literature across many disciplines and sources: peer-reviewed papers, theses, books, abstracts and articles, from academic publishers, professional societies, preprint repositories, universities and other scholarly organizations. more..

### Philosopher's index

Philosopher's Index provides indexing and abstracts from books and from more than 480 journals of philosophy and related fields. It covers the areas of aesthetics, axiology. epistemology, ethics, logic (including mathematics), metaphysics (including philosophy of mind, existentialism and phenomenology), philosophical anthropology, philosophy (including metaphilosophy), political philosophy, social philosophy, as well as material on the philosophy of law, religion, science, history, education, and language. Coverage: 1940 onward; Update Frequency: Updated quarterly; Documents indexed: Books, Journal Articles

### PhilPapers: Online Research in Philosophy

Directory of online philosophical articles and books by academic philosophers.

## Chat with a librarian!

### Name (optional)

Your email address\*

### Your question\*

**Start Chat** 

library.concordia.ca

**Philosophy--Major Sources Experts** No experts have been assigned to this subject.

**Philosophy--Major Sources Guides** No related guides have been selected

 $\mathbf{r}^{\mathbf{a}}_{\mathbf{a}}$ 

×,

K

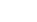

⊀

# **Academic Search Complete**

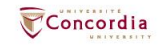

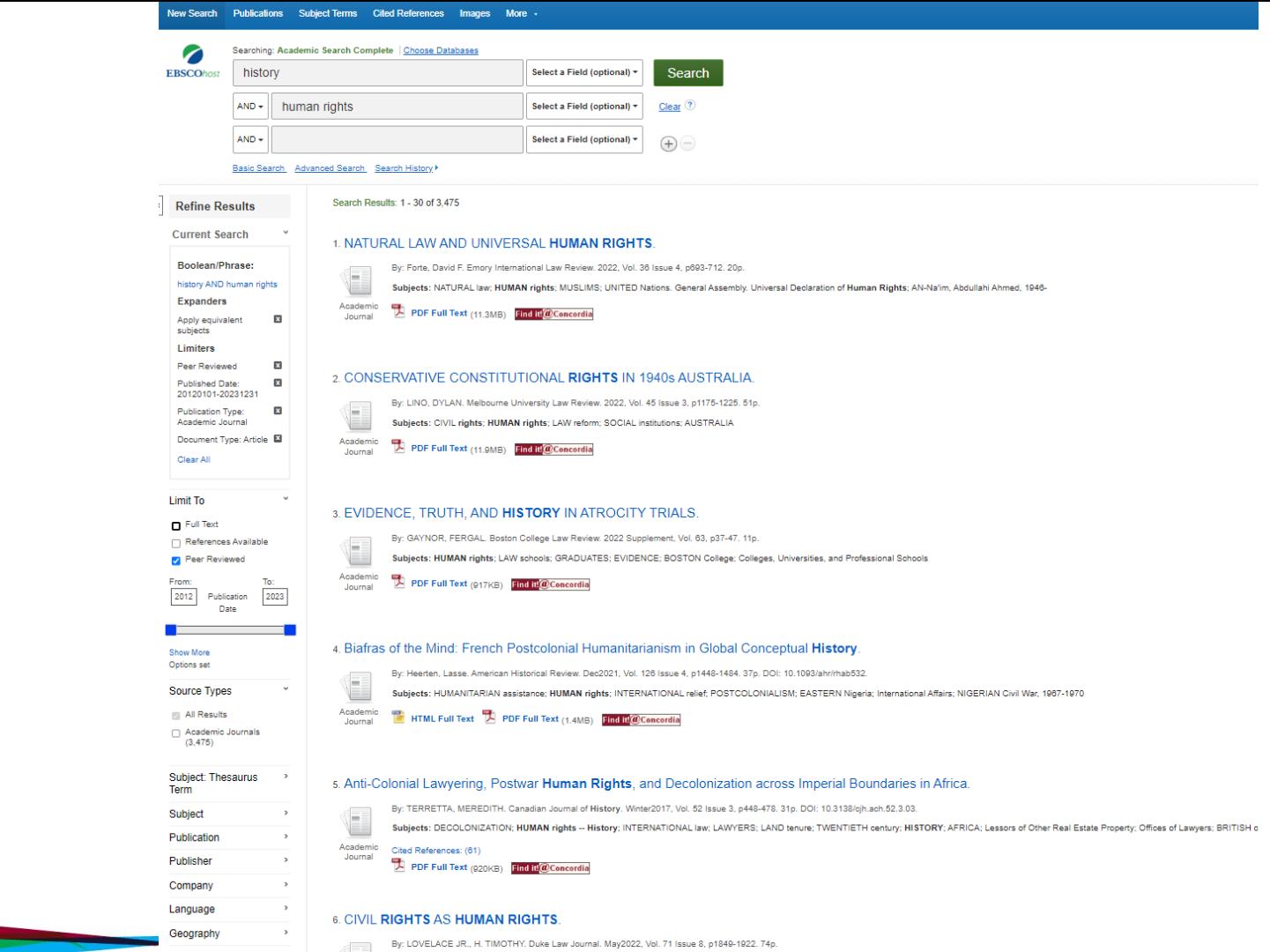

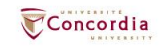

### New Search Publications Subject Terms Cited References Images More -Sign In E Folder Preferences Languages - Ask a Concordia Librarian Hel Searching: Academic Search Complete | Choose Databases

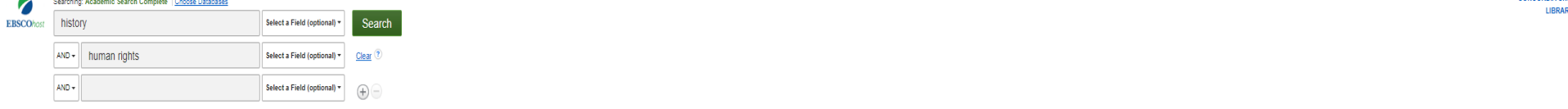

#### Basic Search Advanced Search Search History

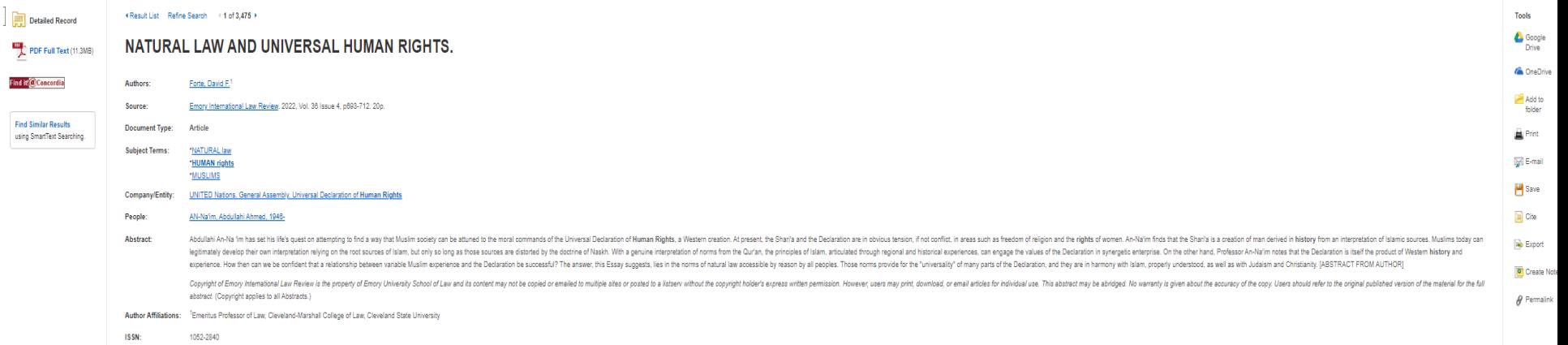

Accession Number: 159123736

KResult List Refine Search (1 of 3,475 )

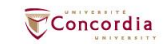

**CONCORDIA UN** 

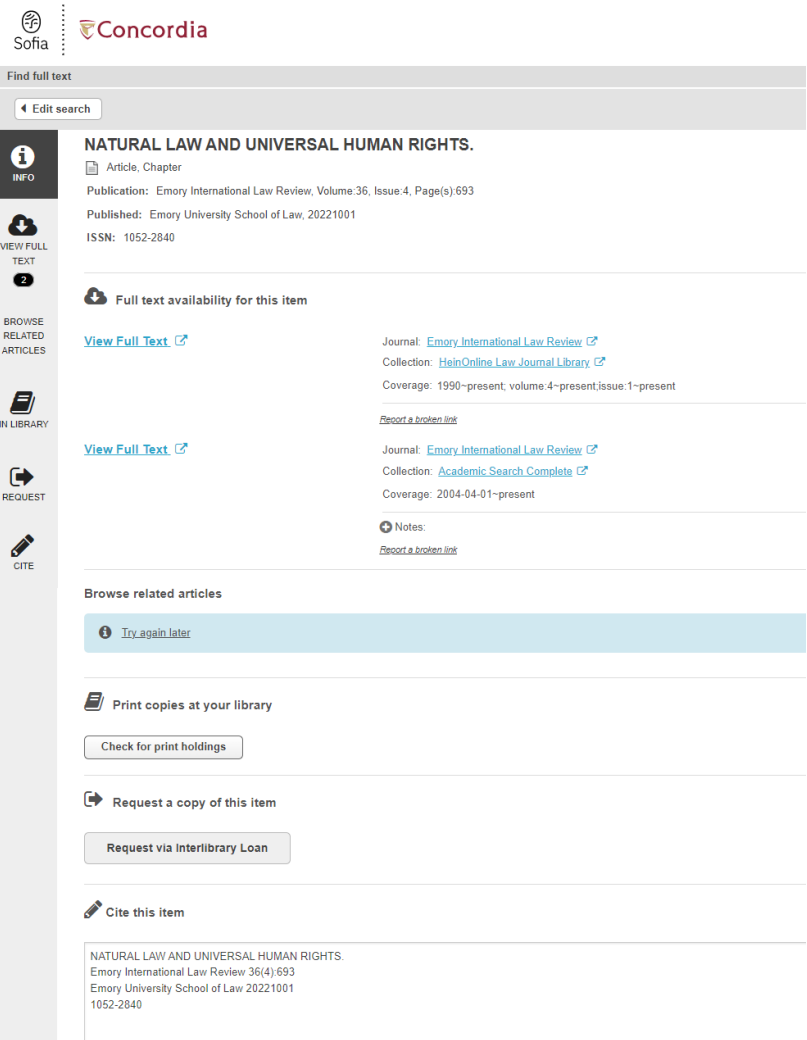

**VIF** 

BF

ΔR<sub>1</sub>

IN L

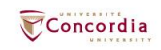

# **Philosopher's Index**

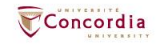

### ProQuest

#### Philosopher's Index  $\equiv$

Concordia Advanced Search Command Line View field codes help Search tips **LIBRARY** human rights Anywhere  $\check{~}$ in Anywhere AND  $\checkmark$ care ethics  $\checkmark$  $\overline{\mathsf{in}}$ Add a row Limit to:  $\blacksquare$  Peer reviewed  $\blacksquare$ Publication date: All dates  $\checkmark$ Search Clear form Subject heading (all): Look up Subject headings (all) Document type: Language:  $\Box$  Select all  $\Box$  Select all  $\hat{\mathcal{L}}$ □ Book Review □ Afrikaans □ Contribution Arabic □ Dissertation □ Azerbaijani □ Journal Article □ Basque □ Monograph  $\Box$  Belarusian □ Bosnian  $\blacktriangledown$ □ Bulgarian

Access provided by Concordia University Library

Result page options v

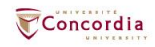

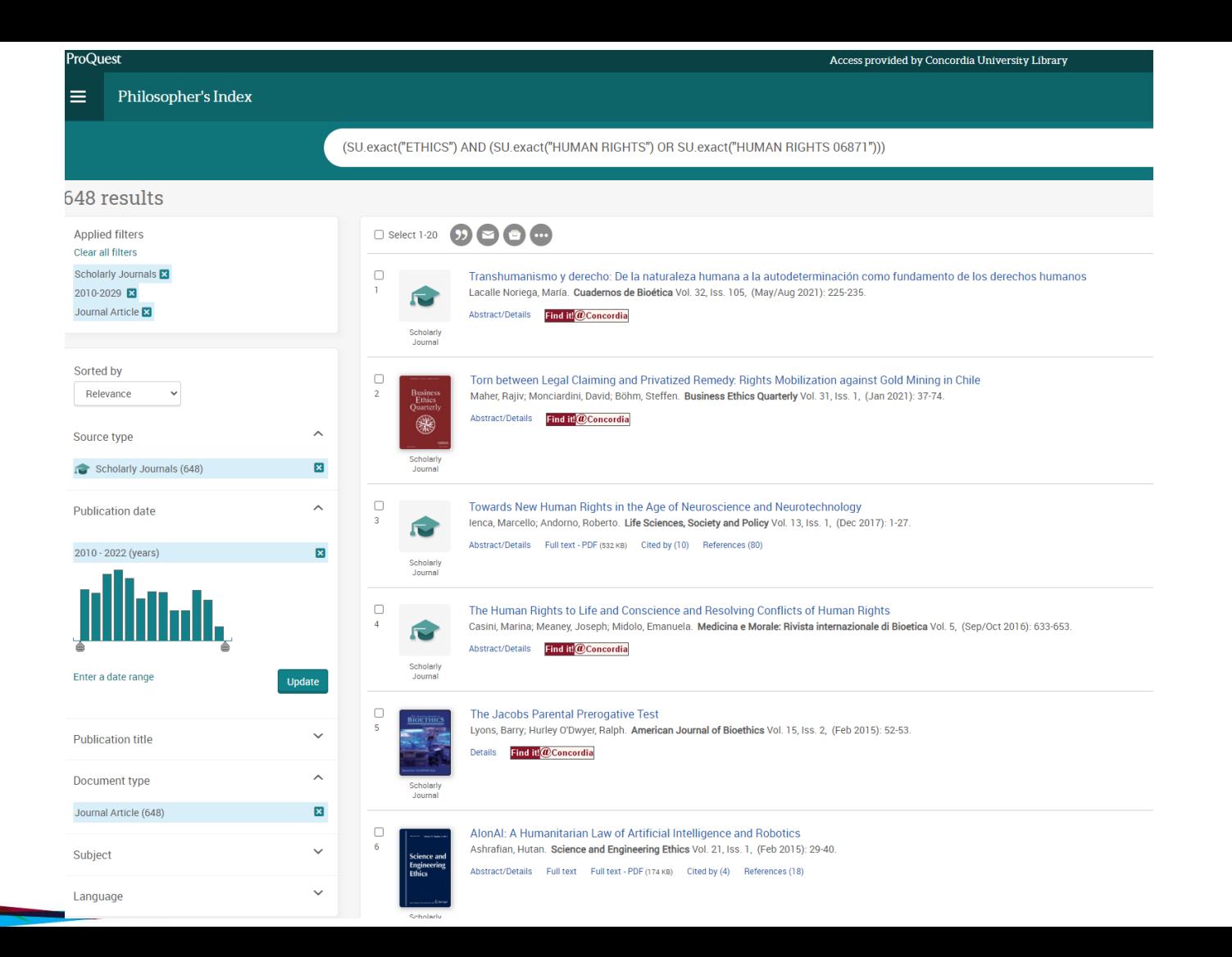

Concordia

### ProQuest

#### Access provided by Concordia University Library

#### Philosopher's Index Ξ

#### 

**6** Full Text | Scholarly Journal

Towards New Human Rights in the Age of Neuroscience and Neurotechnology lenca, Marcello; Andomo, Roberto. Life Sciences, Society and Policy Vol. 13, Iss. 1, (Dec 2017): 1-27.

Database

Philosopher's Index

Show duplicate items from other databases

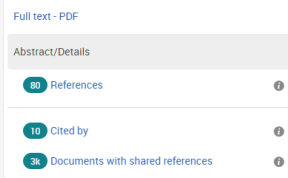

Abstract Translate ~ Rapid advancements in human neuroscience and neurotechnology open unprecedented possibilities for accessing, collecting, sharing and manipulating information from the human brain. Such applications raise important challenges to human rights principles that need to be addressed to prevent unintended consequences. This paper assesses the implications of emerging neurotechnology applications in the context of the human-rights framework and suggests that existing human rights may not be sufficient to respond to these emerging issues. After analysing the relationship between neuroscience and human rights, we identify four new rights that may onitive likerty the debt to mental orivesy the debt to a onder ondebournet

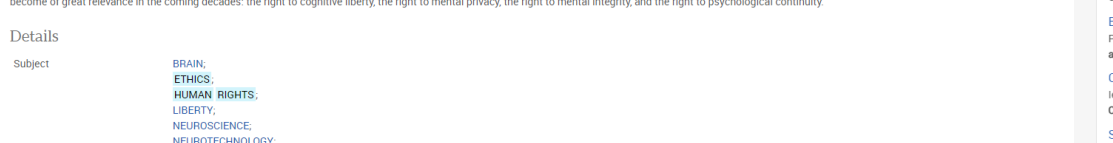

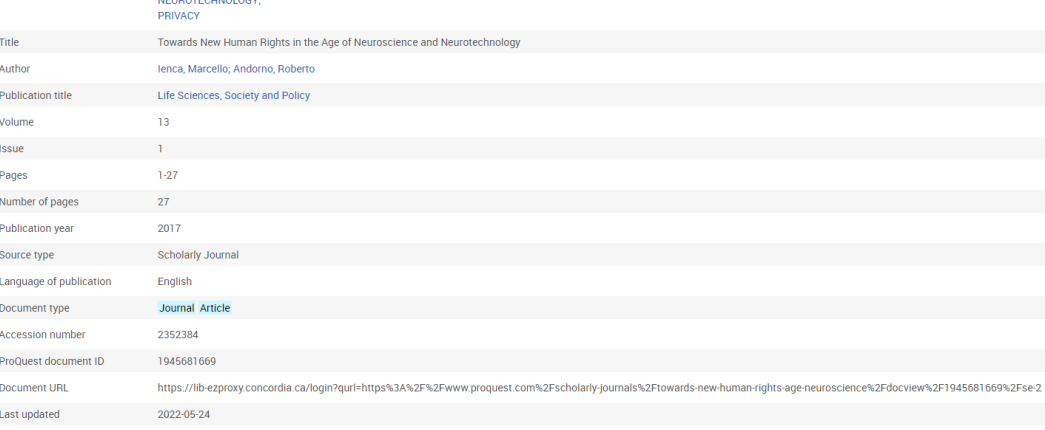

 $\begin{array}{c|c|c|c|c|c} \hline \circ & \bullet & \bullet & \bullet & \bullet \end{array}$ 

## Concordia LIBRARY Suggested sources Drug law reform: Center for Cognitive Liberty & Ethics (www.alchemind.org) Creedon, Jeremiah. Utne; Topeka Iss. 114, (Nov/Dec 2002): 39. Brainjacking in deep brain stimulation and autonomy .<br>Pugh, Jonathan; Pycroft, Laurie; Sandberg, Anders; Aziz, Tipu; Savulescu, Julian. Ethics and Information Technology; Dordrecht Vol. 20, Iss. 3, (Sep 2018): 219-232. Cognitive enhancement for the ageing world: opportunities and challenges lenca, Marcello; David Martin Shaw; Elger, Bernice. Ageing and Society; Cambridge Vol. 39, Iss. 10, (Oct 2019): 2308-2321. Souled out of rights? - predicaments in protecting the human spirit in the age of neuromarketing Sieber, Alexander. Life Sciences, Society, and Policy; Heidelberg Vol. 15, Iss. 1, (Nov 2019): 1-11. Deep Fakes and Memory Malleability: False Memories in the Service of Fake **News** Nadine Liv: Greenbaum, Dov. AJOB Neuroscience: Philadelphia Vol. 11, Iss. 2. (Apr 2020):  $96 - 104$ . View all Search with indexing terms **Subject D** BRAIN

 $D$  ETHICS O HUMAN RIGHTS **ULIBERTY** O NEUROSCIENCE O NEUROTECHNOLOGY PRIVACY

P

# Concordia

UNIVERSITY

# **PhilPapers**

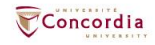

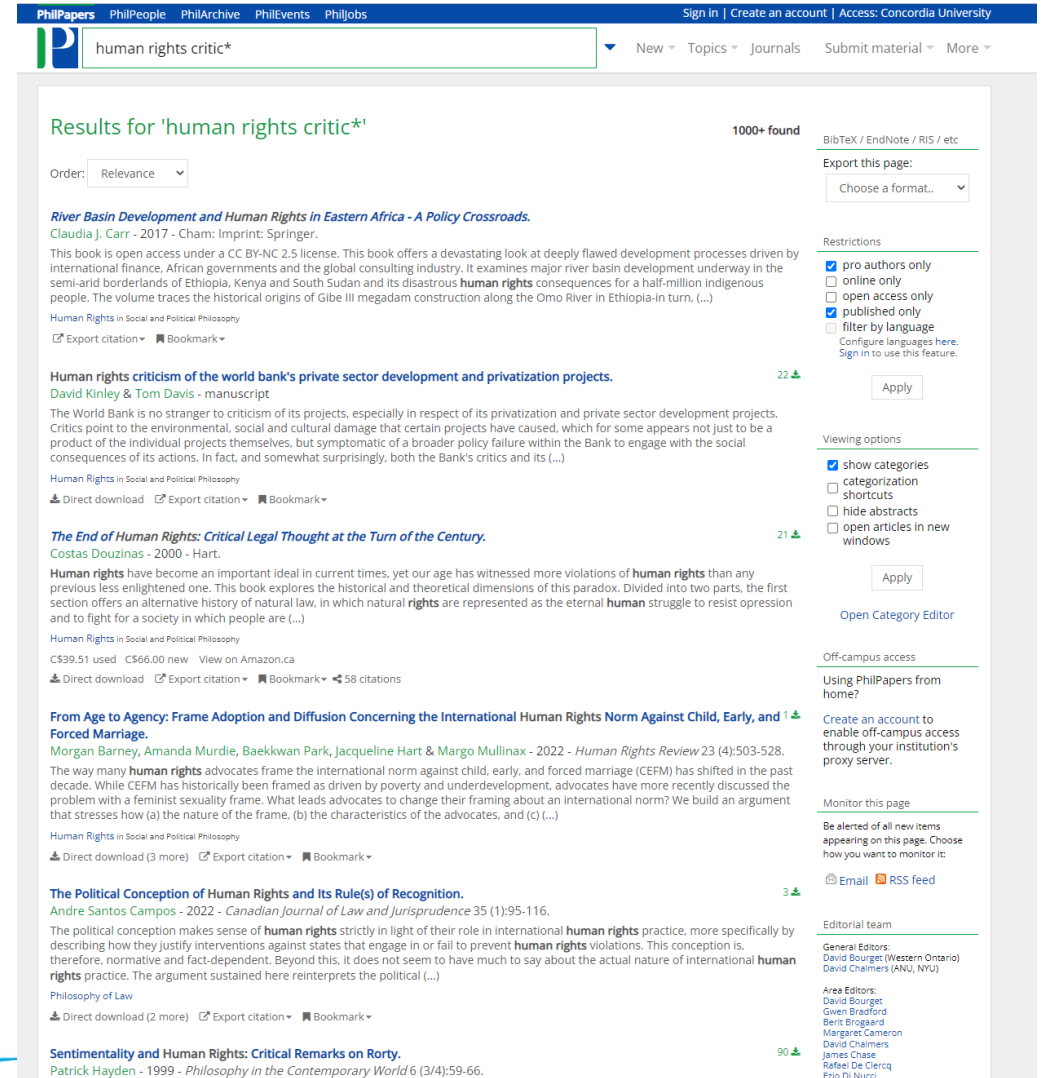

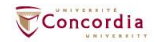

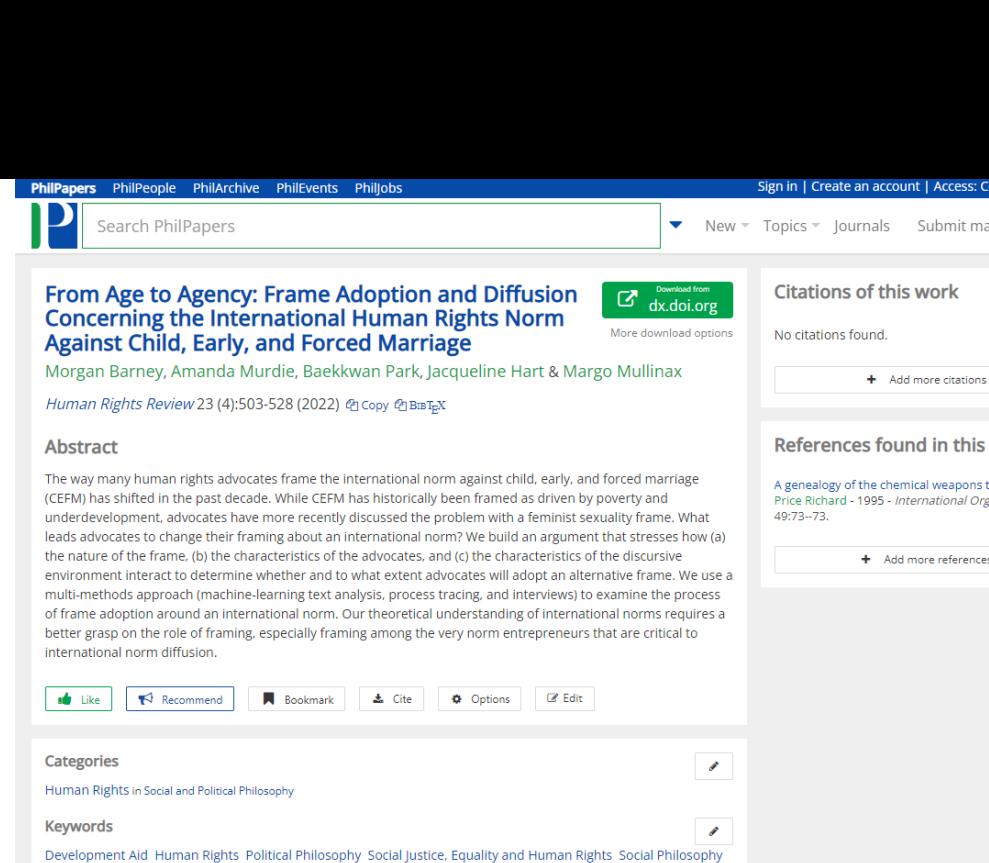

### **DOI**

10.1007/s12142-022-00670-4

Terrorism and Political Violence

## Links

### PhilArchive

This entry is not archived by us. If you are the author and have permission from the publisher, we recommend that you archive it. Many publishers automatically grant permission to authors to archive pre-prints. By uploading a copy of your work, you will enable us to better index it, making it easier to find.

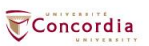

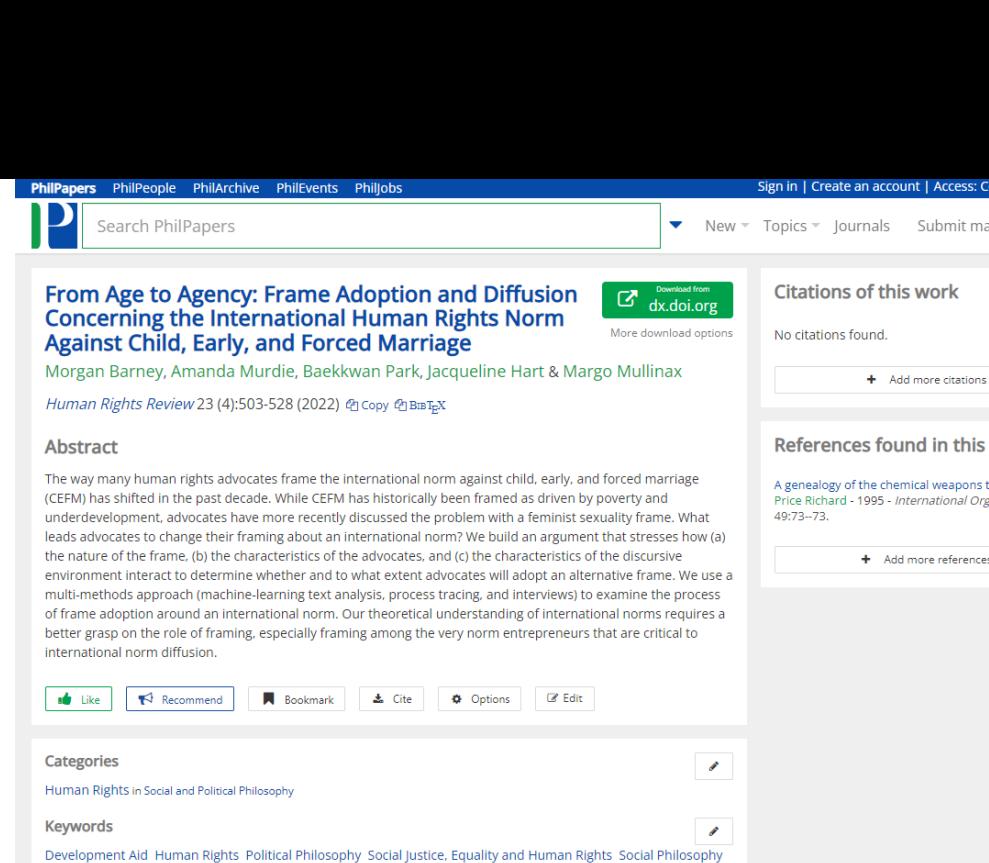

### **DOI**

10.1007/s12142-022-00670-4

Terrorism and Political Violence

## Links

### PhilArchive

This entry is not archived by us. If you are the author and have permission from the publisher, we recommend that you archive it. Many publishers automatically grant permission to authors to archive pre-prints. By uploading a copy of your work, you will enable us to better index it, making it easier to find.

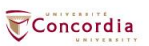

HUMAN RIGHTS **REVIEW** 

# **Human Rights Review**

#### & Editorial board □ Aims & scope 图 Journal updates

Human Rights Review is an interdisciplinary journal which provides a scholarly forum in which human rights issues and their underlying empirical, theoretical and philosophical foundations are explored. The journal seeks to place human rights practices and policies within a theoretical perspective in order to link empirical research to broader human rights issues. Human Riahts Review welcomes submissions from all academic areas in order to foster a wide-ranging dialogue on issues of concern to both the academic and the policymaking communities. The journal is receptive to submissions drawing from diverse methodologies and approaches including case studies, quantitative analysis, legal scholarship and philosophical discourse in order to provide a comprehensive discussion concerning human rights issues. - show all

**Editor-in-Chief** George Andreopoulos

## **Publishing model**

Hybrid (Transformative Journal). How to publish with us, including Open Access

# 40 days

Submission to first decision (Median)

184,473 (2021) Downloads

# For authors Submission quidelines Manuscript editing services Ethics & disclosures Open Access fees and funding Contact the journal Submit manuscript

## Working on a manuscript?

Avoid the most common mistakes and prepare your manuscript for journal editors.

Concordia

Learn more  $\rightarrow$ 

# **Explore**

# Editorial procedure

# **Double-blind peer review**

This journal follows a double-blind reviewing procedure. This means that the author will remain anonymous to the reviewers throughout peer review. It is the responsibility of the author to anonymize the manuscript and any associated materials.

- Author names, affiliations and any other potentially identifying information should be removed from the manuscript text and any accompanying files (such as figures of supplementary material);
- A separate Title Page should be submitted, containing title, author names, affiliations, and the contact information of the corresponding author. Any acknowledgements, disclosures, or funding information should also be included on this page;
- Authors should avoid citing their own work in a way that could reveal their identity.

Please also add: a cover page to the manuscript which includes the title, an abstract of 150 words (which should not contain any undefined abbreviations or unspecified references) and 4 to 6 keywords which can be used for indexing purposes.

The review process generally takes three months for completion.

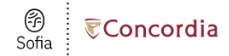

### Find full text

◀ Edit search

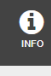

 $\bullet$ 

**VIEW FULL** TEXT

 $\bullet$ 

BROWSE RELATED

 $\blacksquare$ 

∢

From Age to Agency: Frame Adoption and Diffusion Concerning the International Human Rights Norm Against Child, Early, and Forced Marriage Article, Chapter

Authors: Morgan Barney

Publication: Human Rights Review, Volume:23, Issue:4, Page(s):503-528

Published: Springer Netherlands, 2022

ISSN: 1524-8879

## Full text availability for this item

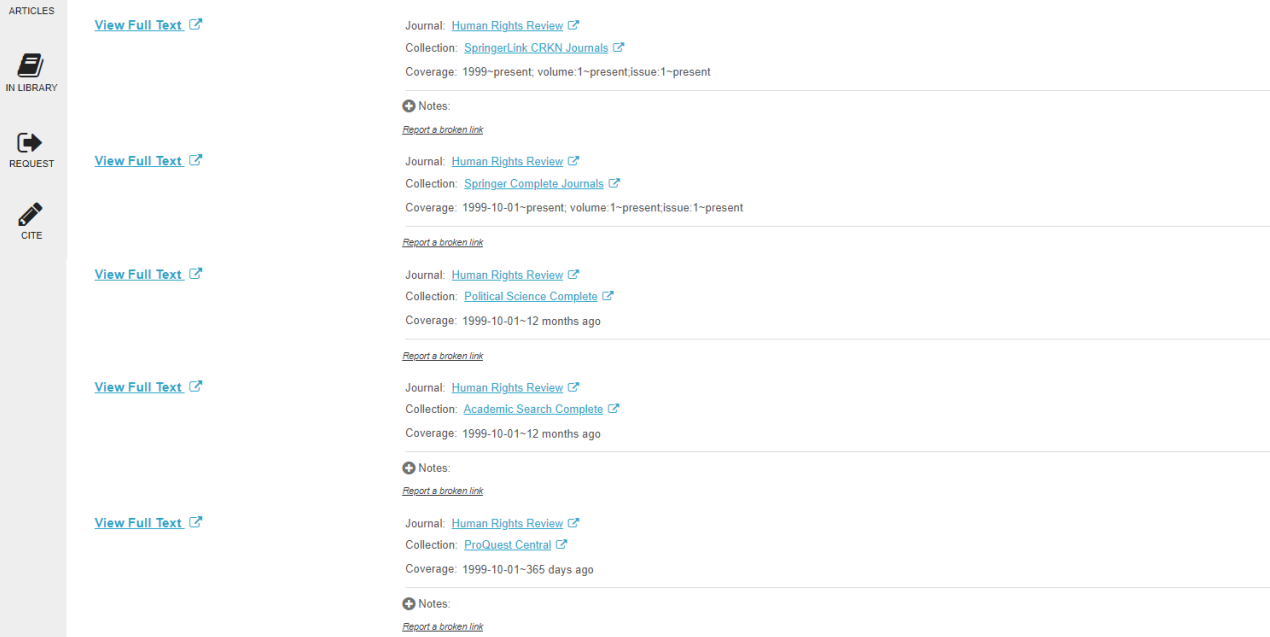

#### **Browse related articles**

Explore articles from most recent issue of Human Rights Review @

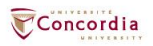

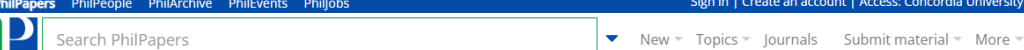

## Search help

### Important things to keep in mind

. If you don't use any special operator in a query (no &, |, -, ~, etc, except \*), an OR operator ( | ) will be inserted between all words. Otherwise, an AND ( & ) operator will be inserted wherever no OR operator is found.

Concordia University.

- . The search engine reduces all words to their stems. For example, a search for "intentionalities" will match the same documents as a search for "intentionality". A search for "dualist" should give the same result as a search for "dualism". However, documents with exact matches are ranked significantly higher than documents with stem matches only. No stemming is done when the \* operator is used.
- . Word order matters. For example "theories of consciousness" and "consciousness of theories" will return different results.
- . You can use + and as on Google, and many other operators not found on Google (read on). + is equivalent to the AND operator (&).
- . Our search engine conflates British and American spelling variations. For example, searches for 'color' and 'colour' should give you the same results.
- . Arbitrarily nested brackets and negations are possible.

#### **Operators**

#### • AND and OR operators:

content & consciousness | experience

If you don't use any special operator in a query (no &, |, -, ~, etc, except \*), an OR operator ( | ) will be inserted between all words. Otherwise, an AND ( & ) operator will be inserted wherever no OR operator is found. So in the example above the & after "content" is superfluous.

OR operator precedence is higher than AND, so the above is equivalent to:

content (consciousness | experience)

#### · NOT operator:

externalism -justification

• truncation operator

dualis\*

Matches both "dualism" and "dualist".

· field search operator:

@title hello @descriptors world

The following fields can be searched:

- o format (value is either 'book' or 'article')
- o pubtype (value is one of: 'book', 'journal', 'chapter', 'thesis', 'manuscript')

· authors

o title

- o descriptors
- o source (journal or anthology)

At the moment it is only possible to search abstracts by searching all fields (by not using @).

You can specify multiple fields like this:

#### @(title.descriptors) hello world

The @ operator affects all expressions following it. If you want "world" to be matched against every field, you can do this:

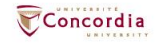

# **Using Sofia and Interlibrary loans**

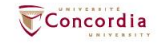

# **Advanced search in Sofia**

# **Advanced Search**

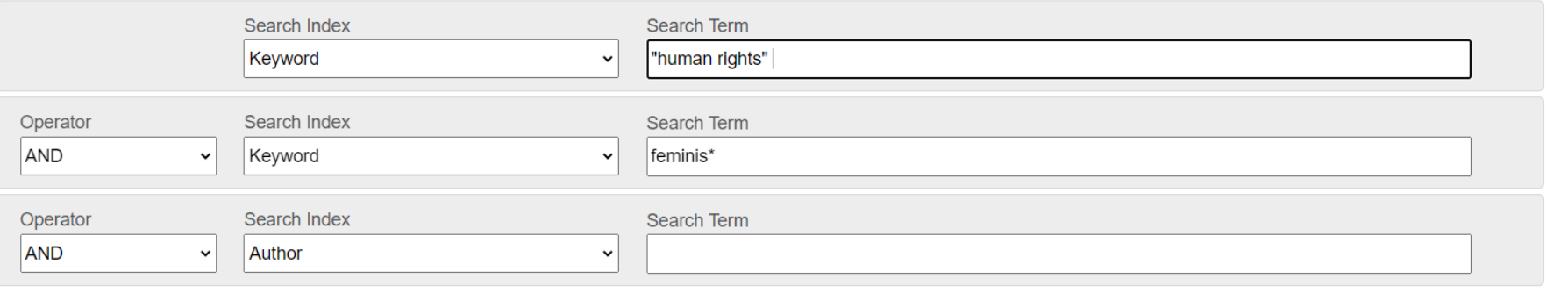

**O** Add row Clear **Search** 

o Search Tools

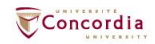

 $\bullet$ 

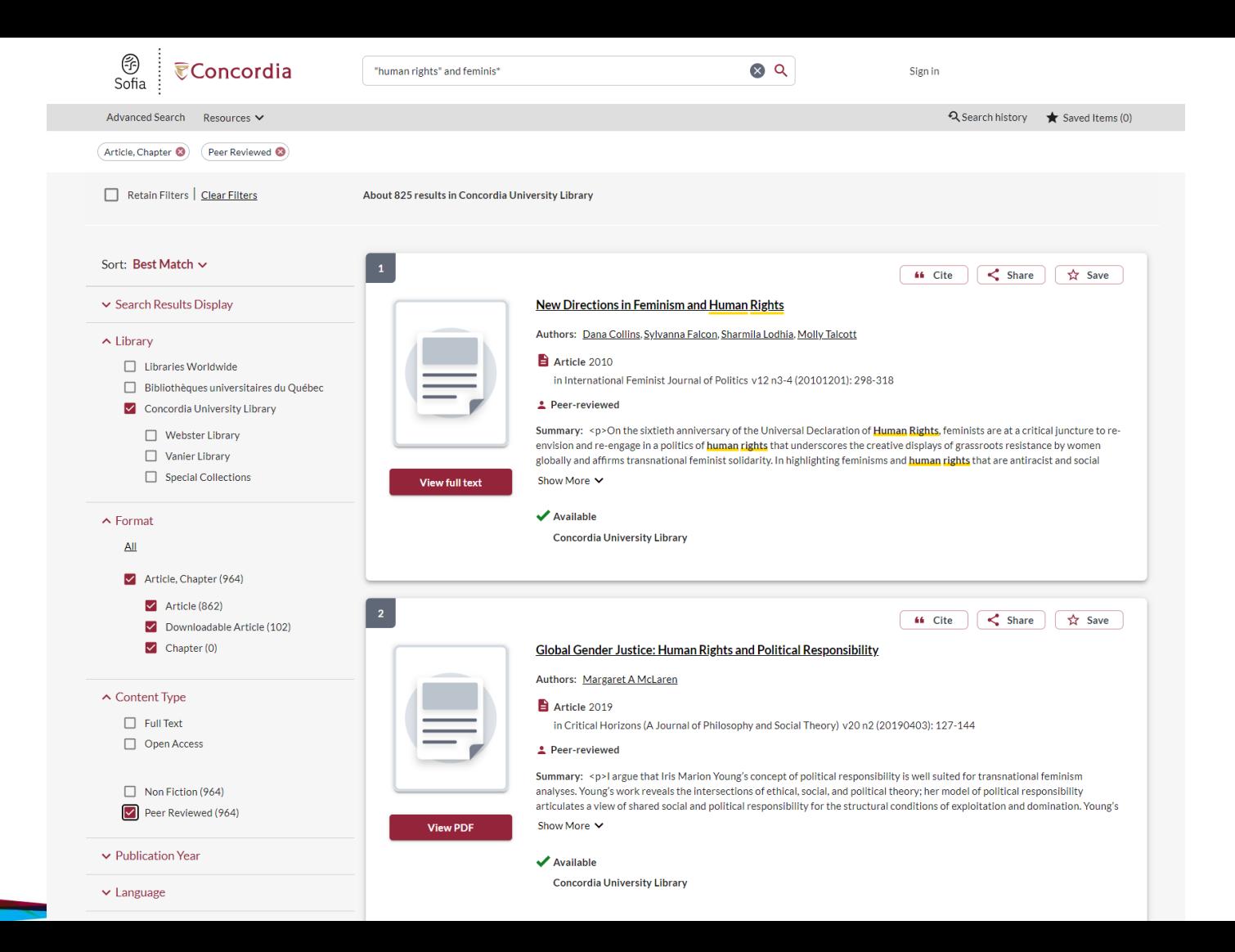

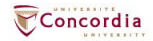

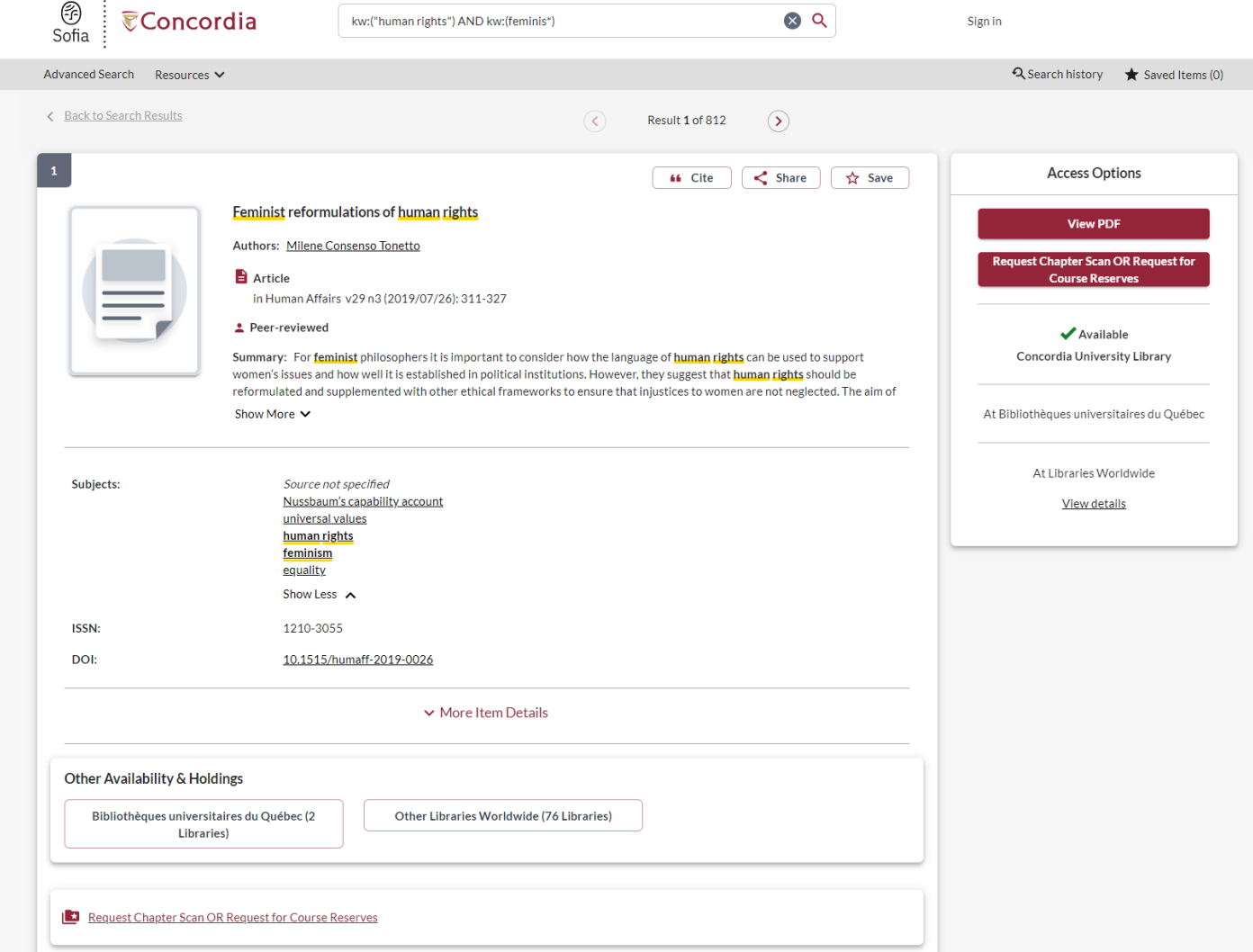

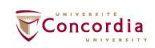

# **Using Interlibrary loans within Sofia**

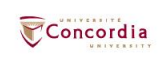

# **What is the new interlibrary loans (ILL) service?**

- ILL requests are made directly in the Sofia Discovery tool:
	- 1. "**Request via Interlibrary Loan**" button
	- 2. Form available under the "Requests" tab in "My Account".

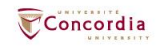

# **Concordia article/chapter scan & deliver service**

- Book chapter and journal article scans from Concordia's print collection can now be requested and tracked in Sofia.
- Look for the "**Chapter Scan**" button in the Access Options panel.

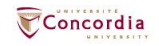

# **Concordia article/chapter scan & deliver service**

- Book chapter and journal article scans from Concordia's print collection can now be requested and tracked in Sofia.
- Look for the "**Chapter Scan**" button in the Access Options panel.

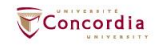

# **Example – Request a book ("Request via Interlibrary Loan")**

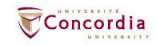

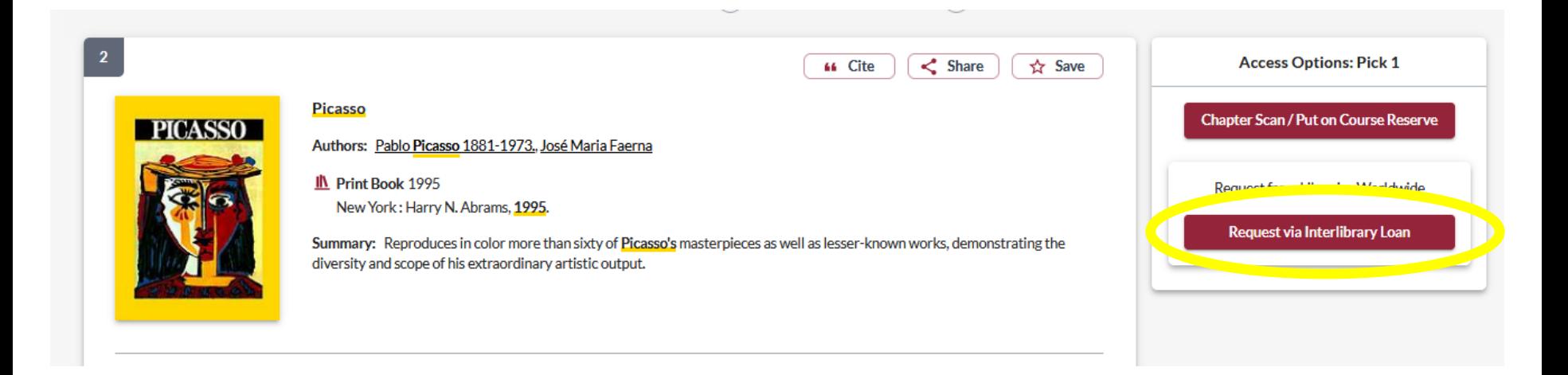

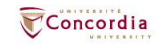

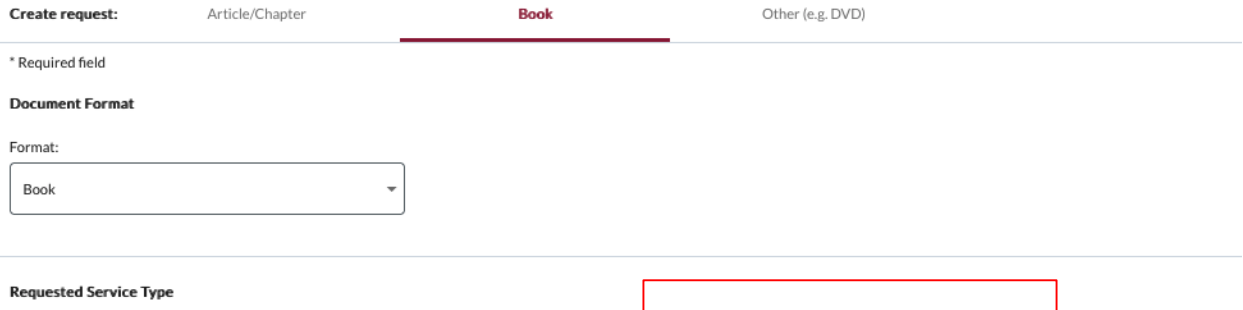

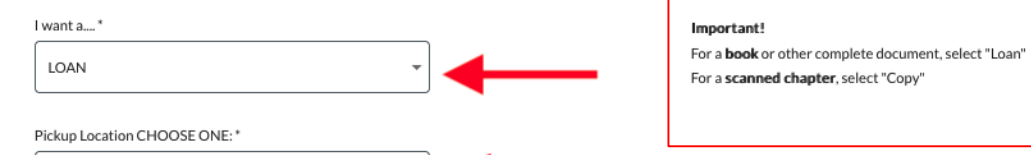

# Please provide as much information as you can to help us locate your item

Title: \*

Webster Library

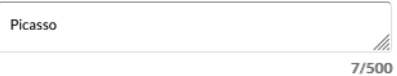

Place of Publication:

New York

 $\mathsf{Date:}^*$ 

1995

ISBN:

9780810946903

#### Author:\*

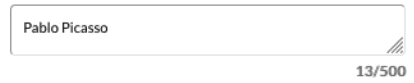

### Publisher:

Harry N. Abrams

### Edition:

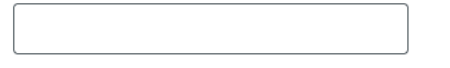

## OCLC#:

32529999

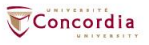

## **Additional Information**

Desired edition:

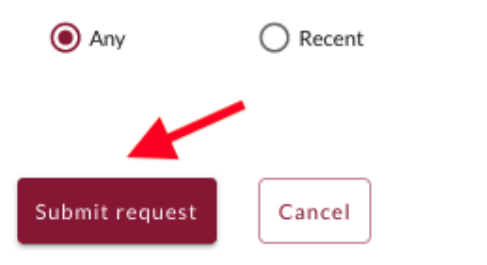

 $\bigcirc$  This

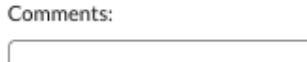

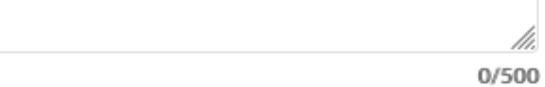

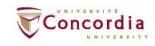

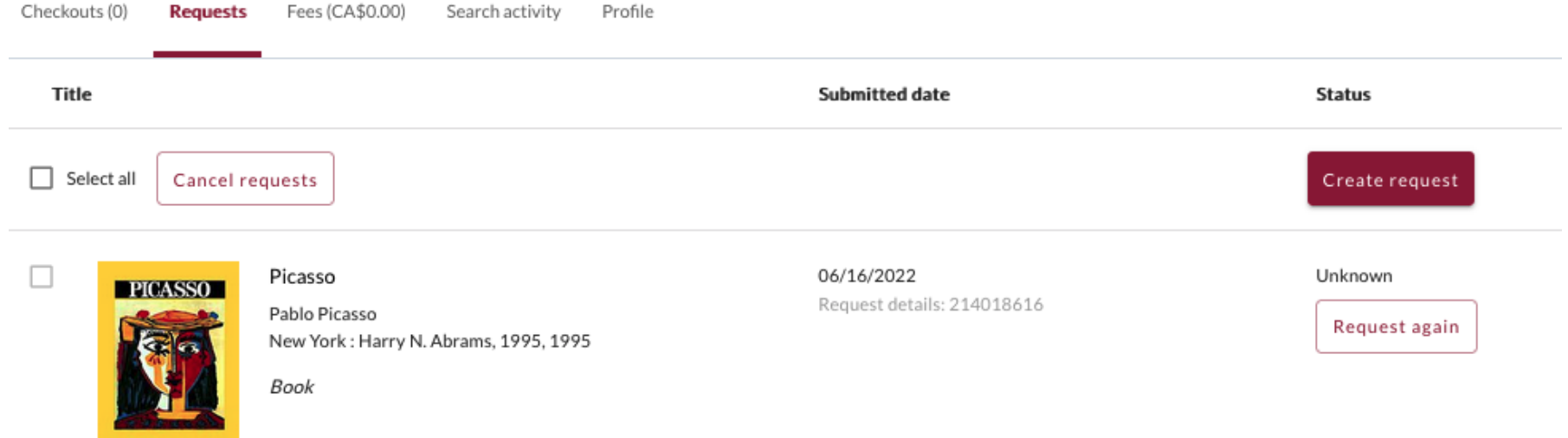

# Check the status of your request under the "Requests" tab.

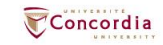

- You will receive email notifications when your ILL request is available for pickup or download.
- Physical items can be picked up at the Circulation/Loans desks at either Vanier or Webster Library.
- ILL requests can be borrowed for 30 days, with up to 4 automatic renewals, or until item is recalled.

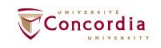

# **Example – Request a book (blank form)**

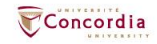

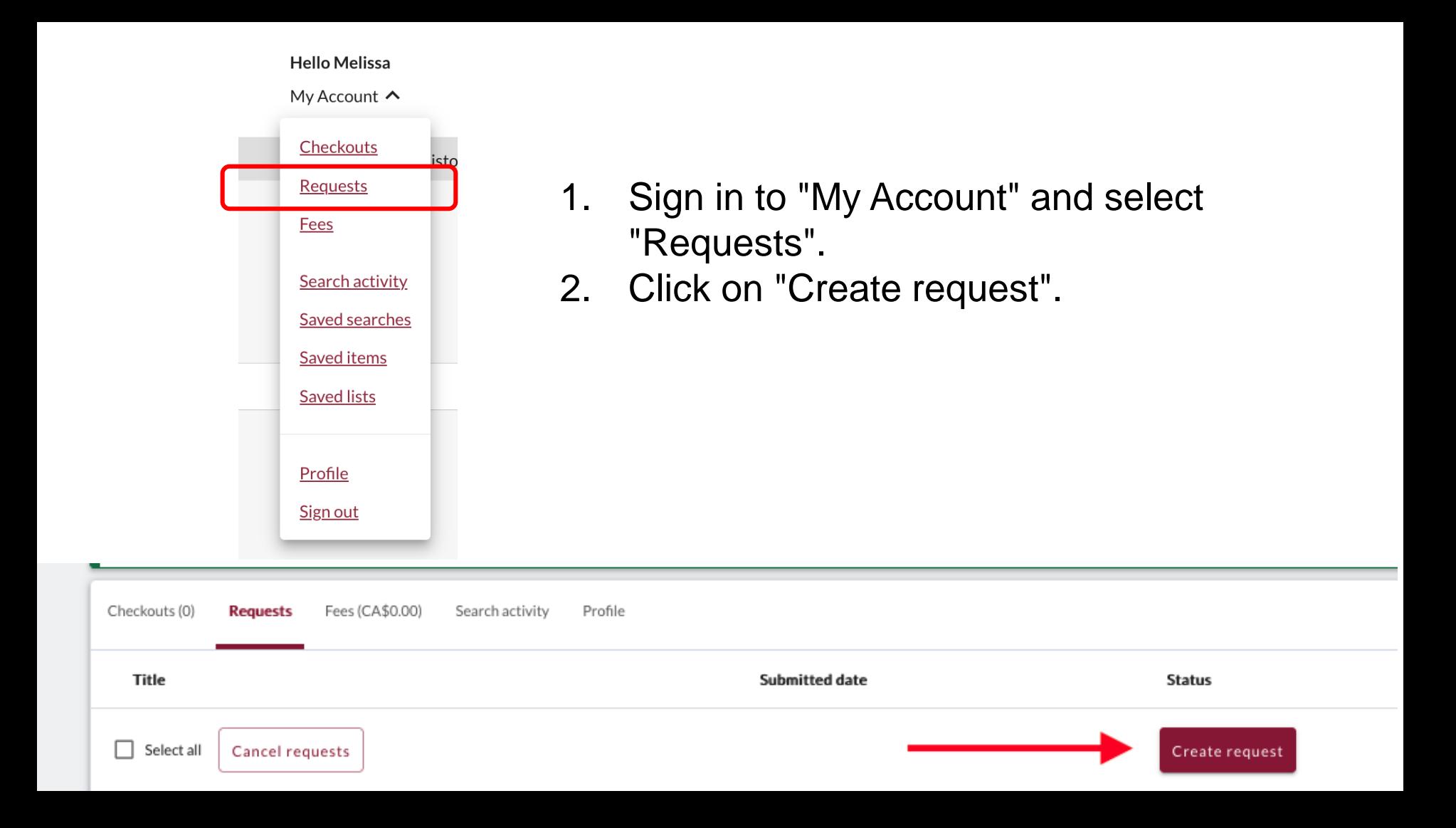

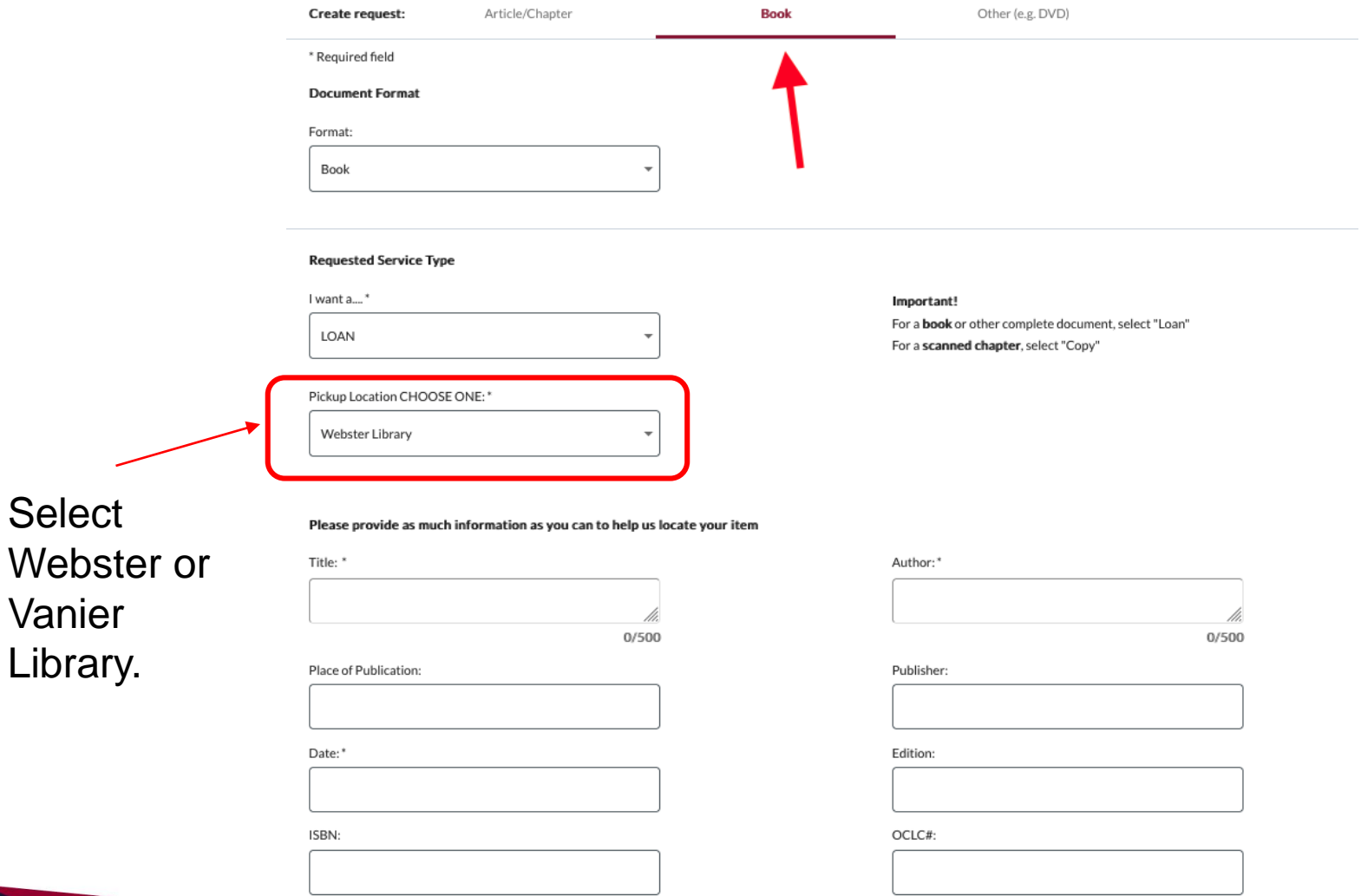

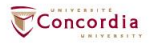

# **Additional Information**

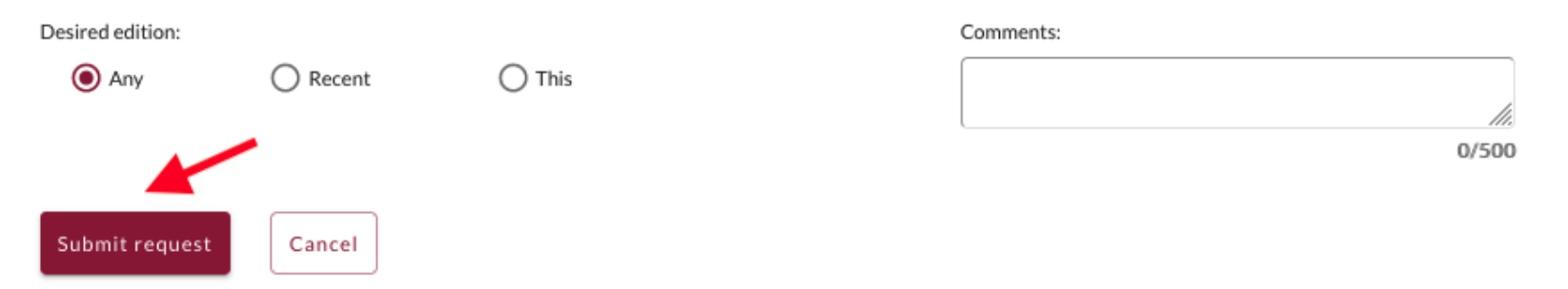

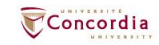

# If you have any difficulty finding a document, reach out to the library team!

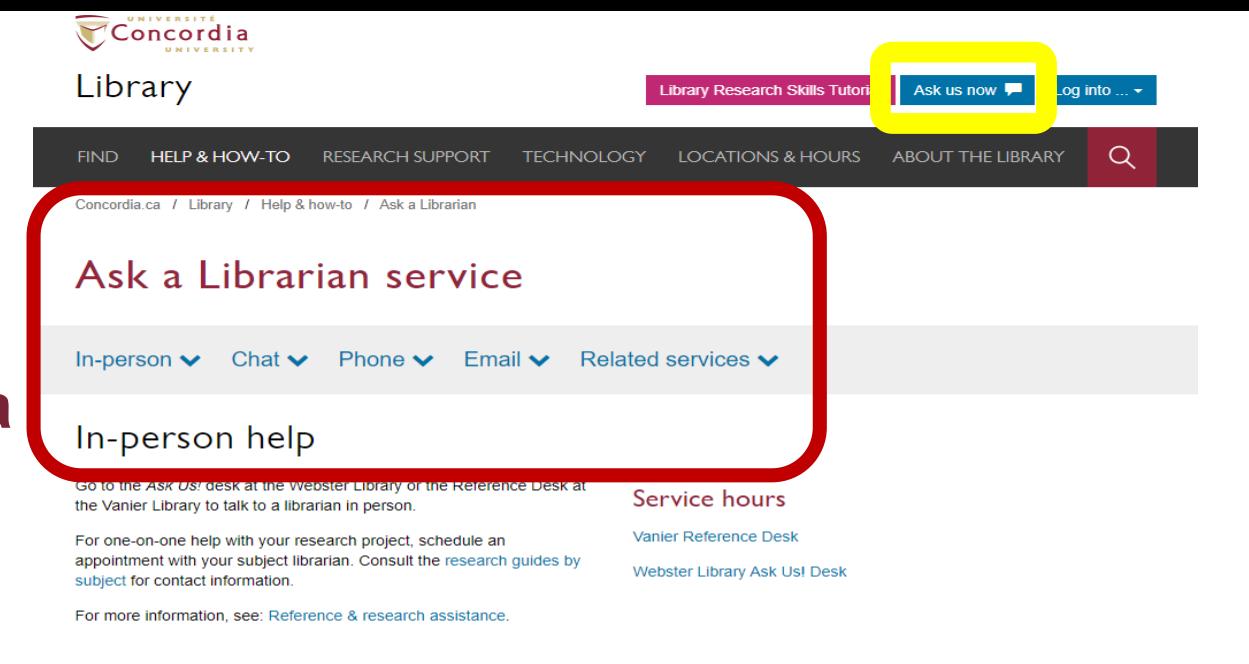

# Chat

Use our online chat service for a text-based conversation with us.

Screen sharing is available and you will get a transcript afterwards by email.

Chat FAQ

## Chat with a librarian!

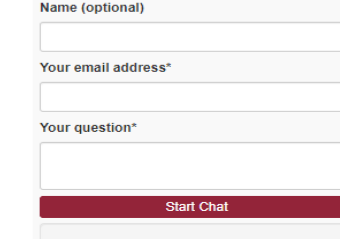

## Service hours

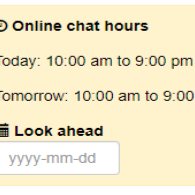

**pm** 

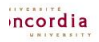

library.concordia.ca

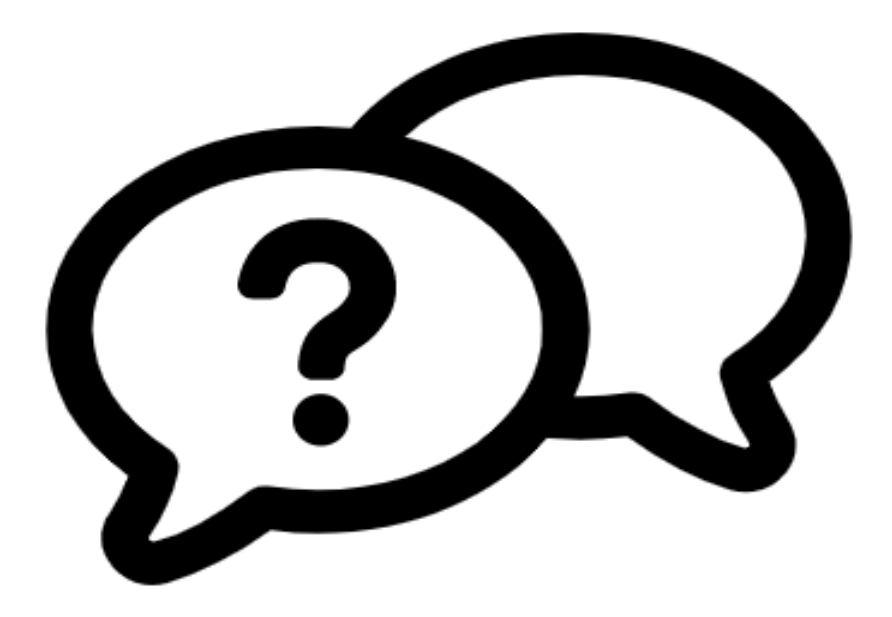

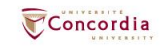

# Ask a Librarian service

In-person  $\vee$  Chat  $\vee$  Phone  $\vee$  Email  $\vee$  Related services  $\vee$ 

library.concordia.ca/help/questions/

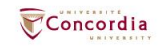

# **Thank you for your participation!**

Éthel Gamache ethel.gamache@concordia.ca

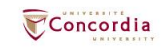